## Excel 2003 PL. wiczenia zaawansowane

## Krzysztof MasBowski

Drogi Czytelniku! Poni|ej zamieszczona jest errata do ksi|ki: ["Excel 2003 PL. wiczenia zaawan](https://helion.pl/ksiazki/excel-2003-pl-cwiczenia-zaawansowane-krzysztof-maslowski,czex23.htm)sowane"

Jest to lista bB dów znalezionych po opublikowaniu ksi |ki, zgBo zaakceptowanych przez nasz redakcj. Pragniemy, aby nasze pul wiarygodne i speBniaBy Twoje oczekiwania. Zapoznaj si z ponijs dodatkowe zastrze|enia, mo|esz je zgBoshttposd/ahdebisoempl/user/er

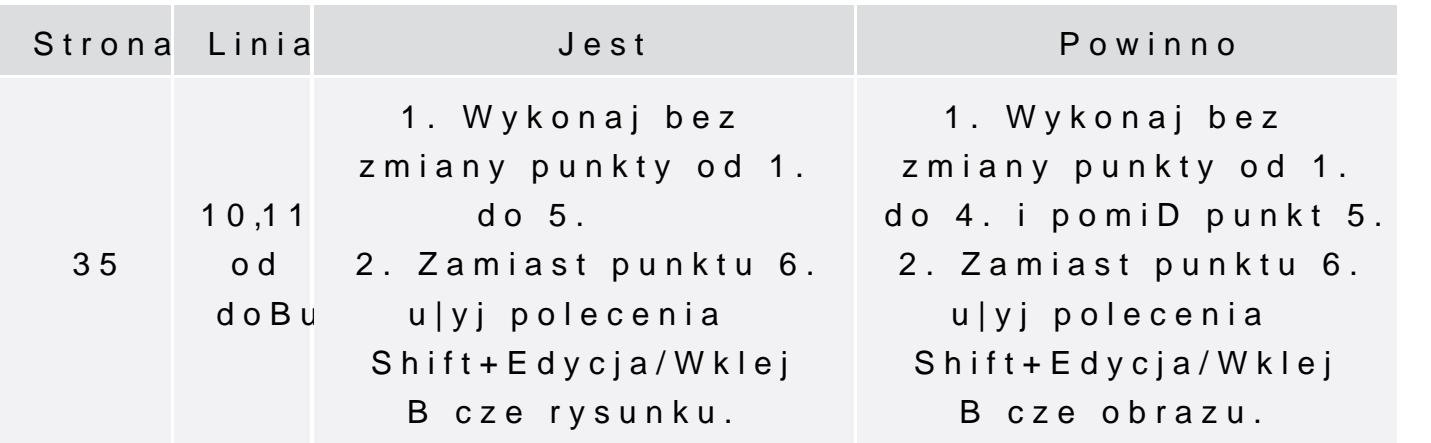